## 20.1 Managing Shared Files and Folders

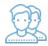

After you create a new share, you can update who it is shared with and what permissions they have when they access the files and folders.

## What do you want to do?

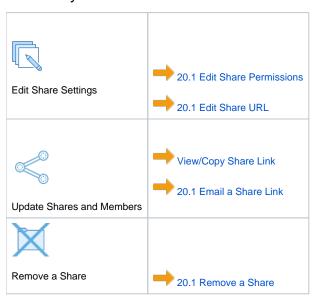